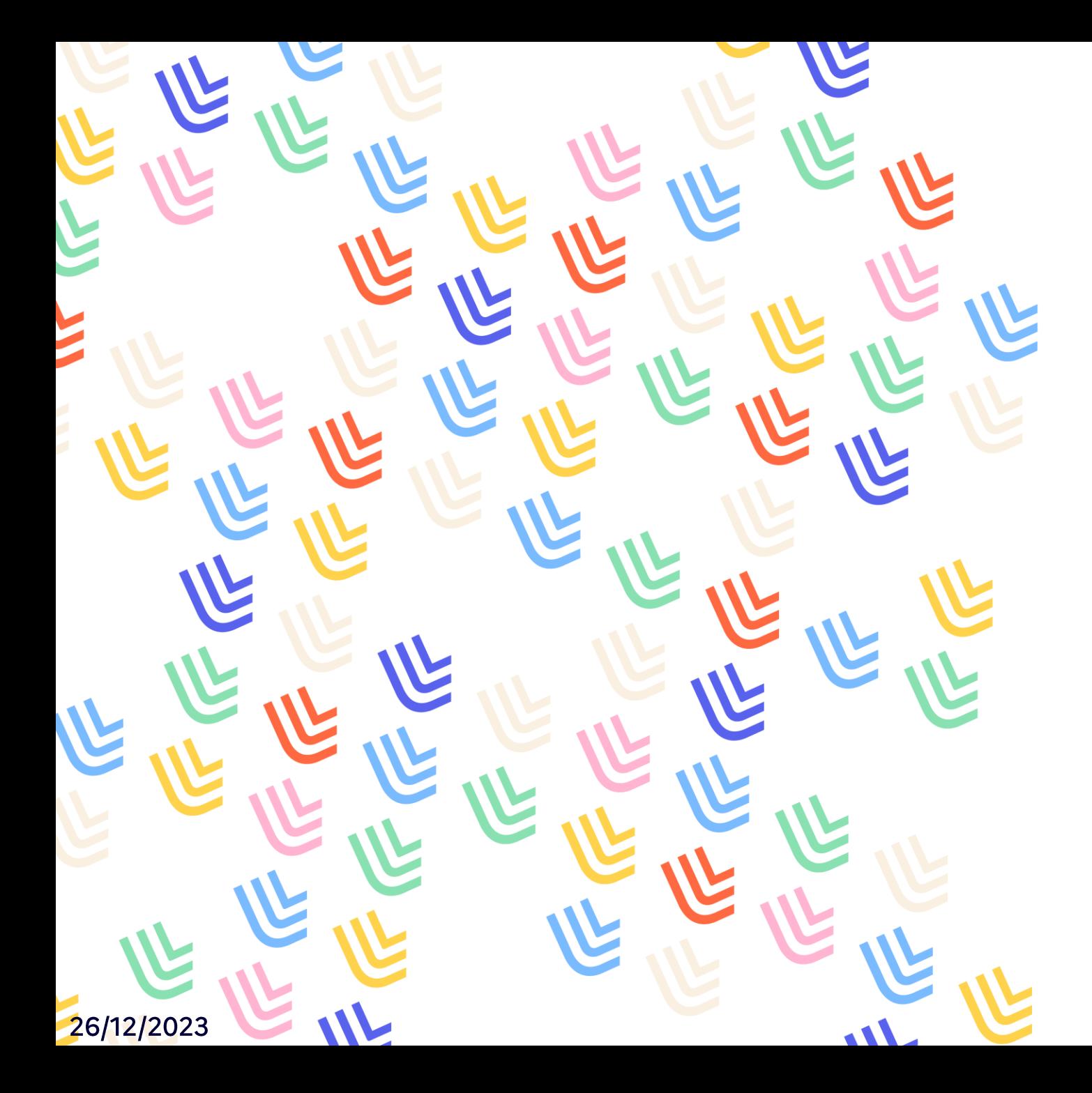

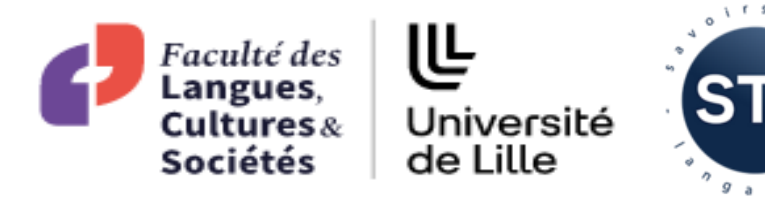

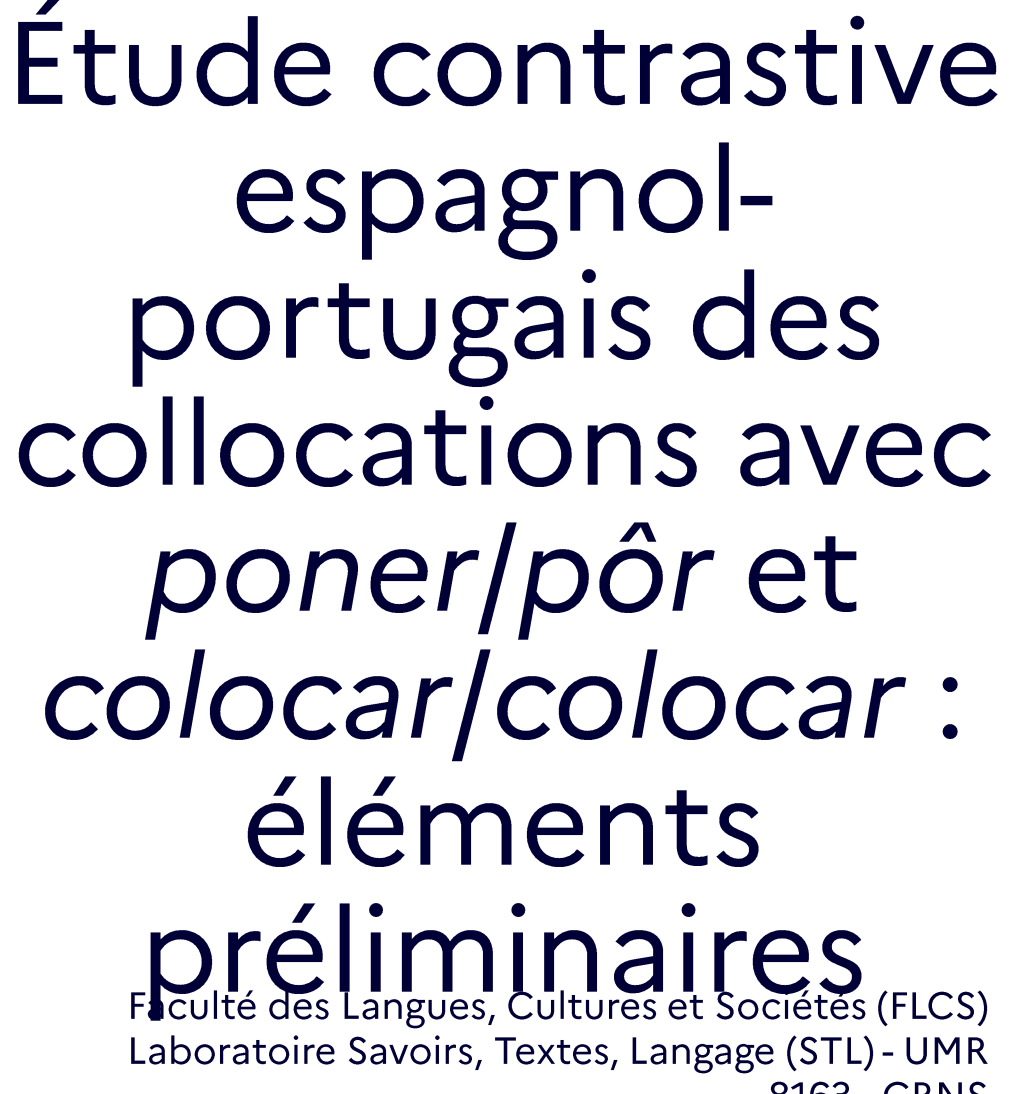

8163 - CRNS Henry Hernández Bayter Liliane Santos

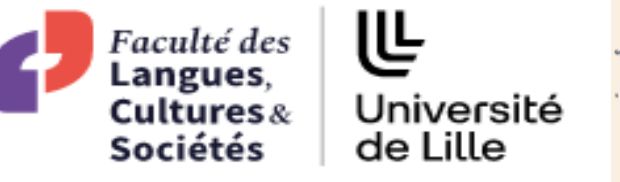

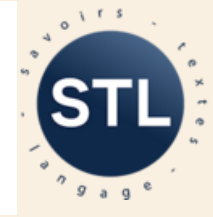

## Plan

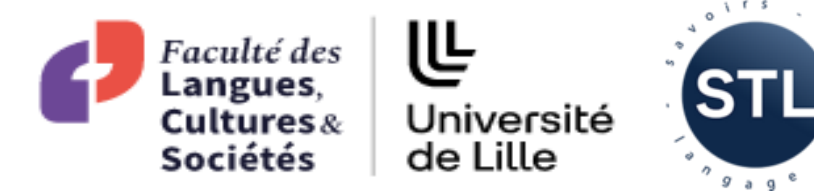

## 1. Cadre théorique

- 1.1. Phraséologie
- 1.2. Continuité phraséologique
- 1.3. Collocation

1.4. Lexicologie explicative et combinatoire

- 1.5. Caractéristiques
- 2. Méthodologie 2.1. Sketch Engine 2.2. Collecte du corpus
- 3. Analyse
	- 3.1. Structures syntaxiques
	- 3.2. Caractéristiques sémantiques, pragmatiques et discursives
- 4. Considérations finales

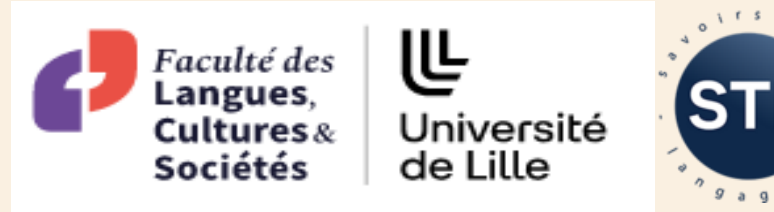

 $9a9$ 

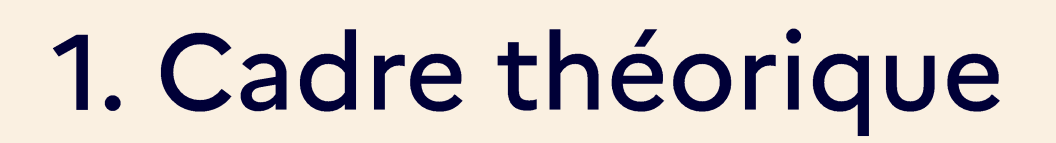

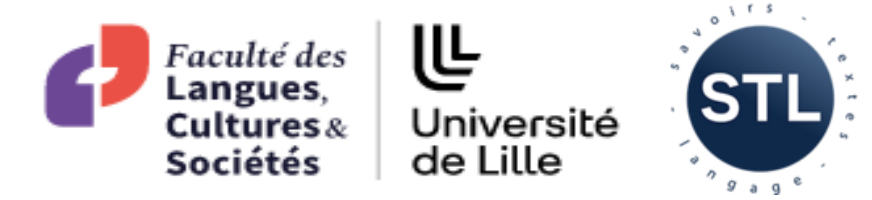

## 1.1. Phraséologie

Tout ce qui, dans la langue, est plus ou moins figé, plus ou moins idiomatique, plus ou moins opaque d'un point de vue sémantique; tout ce qui renvoie à la mémoire collective d'une communauté donnée.

- Corpas Pastor (1996), Coseriu (1977)
- unités phraséologiques (UP): des unités qui présentent également un certain degré de fixité pragmatique ou discursive

Un ensemble d'éléments expressifs qui servent à construire des expressions conventionnelles:

- sens non compositionnel ou figuratif
- particularités structurelles
- · traits culturels spécifiques

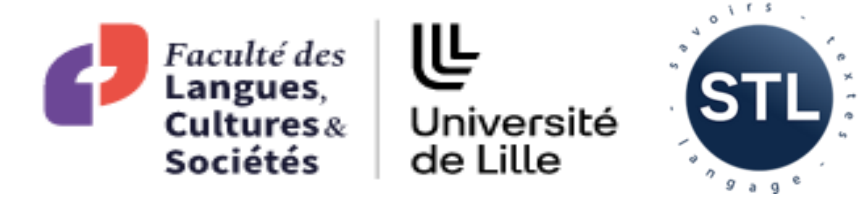

## 1.2. Continuum phraséologique

« Il y a continuité entre les formes libres et les formes figées [...] à un extrême du continuum, on a les idiomes et, à l'autre, les combinaisons libres. Entre les deux, on a les idiomes figuratifs et les collocations restrictives. » (Pecman, 2004 : 142)

- Opposition combinatoire libre et restrictive:
	- · disparition
- Points de convergence entre les deux combinatoires
	- · étude progressive des unités
- · Structure collocationnelle:
	- · étude des formes verbales et de la gradation, pour former des unités polylexicales de l'ordre de la collocation verbale.

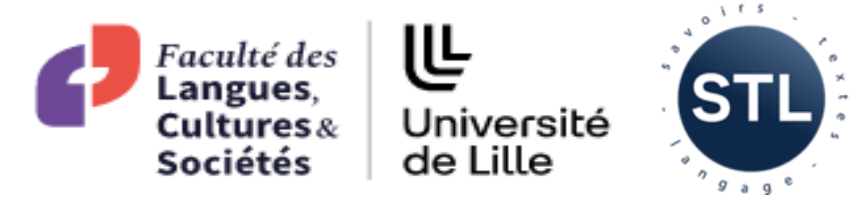

## **1.3. Collocation**

Constructions ayant un haut degré de fixité : des UP

« formadas por dos unidades léxicas en relación sintáctica, que no constituyen, por si mismas, actos de habla ni enunciados; y que, debido a su fijación en la norma, presentan restricciones de combinación establecidas por el uso, generalmente de base semántica: el colocado autónomo semánticamente (la base) no solo determina la elección del colocativo, sino que además, selecciona en éste una acepción especial, frecuentemente de carácter abstracto o figurativo. » (Corpas Pastor, 1996 : 66, nous soulignons)

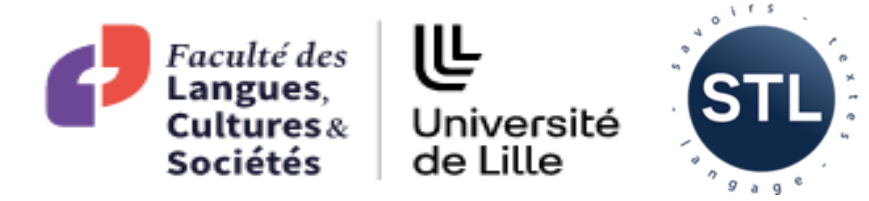

## 1.4. Lexicologie explicative et combinatoire : Mel'čuk

- · Unité phraséologique L1L2
	- $L_1$  = base de la collocation  $L_2$  = collocatif  $\bullet$
- Collocation : un syntagme non libre
	- la base est sélectionnée en fonction de sa signification  $\bullet$
	- le collocatif est sélectionné par rapport à la commande de la base  $\bullet$
- Idée clé  $\bullet$ 
	- cooccurrence lexicale restreinte

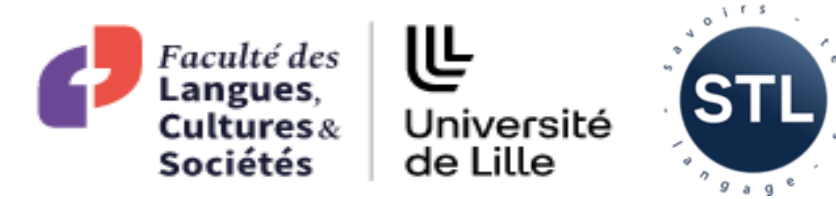

## 1.5. Caractéristiques

### a. Point de vue structurel

- Unités polylexicales (verbe + nom)  $\bullet$
- Lien lexical régulier entre les éléments constitutifs  $\epsilon$  structure stable
- Peuvent être simples ou complexes : Verbe + SN (le nom est le noyau) ; Verbe + unité lexicale complexe (composé syntagmatique ou locution nominale)

## b. Point de vue sémantique

- Partiellement ou totalement compositionnelles : degré de composition sémantique de leurs éléments.
- Conservent plus ou moins leur sens original et ne présentent pas de perte de sens.
- Peuvent être fonctionnelles ou lexicales

## c. Point de vue pragmatique

Peuvent être référentielles ou dénotatives

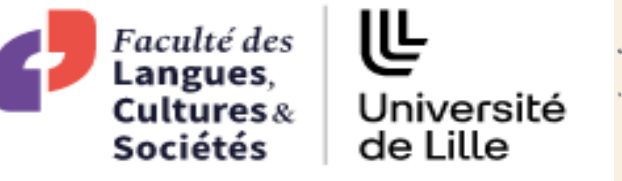

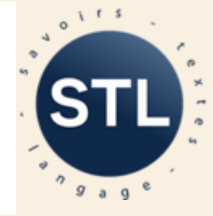

## 2. Méthodologie

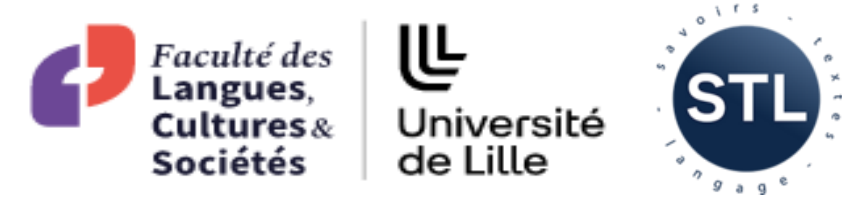

« Un corpus est un regroupement structuré de textes intégraux, documentés, éventuellement enrichis par des étiquetages, et rassemblés : (i) de manière théorique réflexive en tenant compte des discours et des genres, et (ii) de manière pratique en vue d'une gamme d'applications. » (Rastier, 2004)

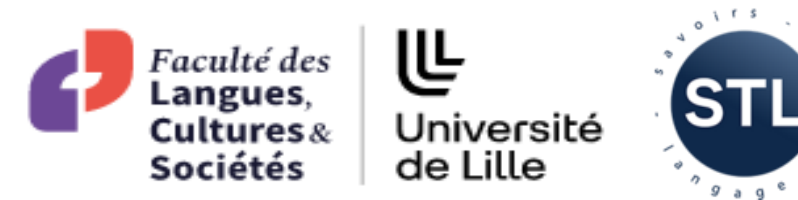

#### **2.1. Sketch Engine**

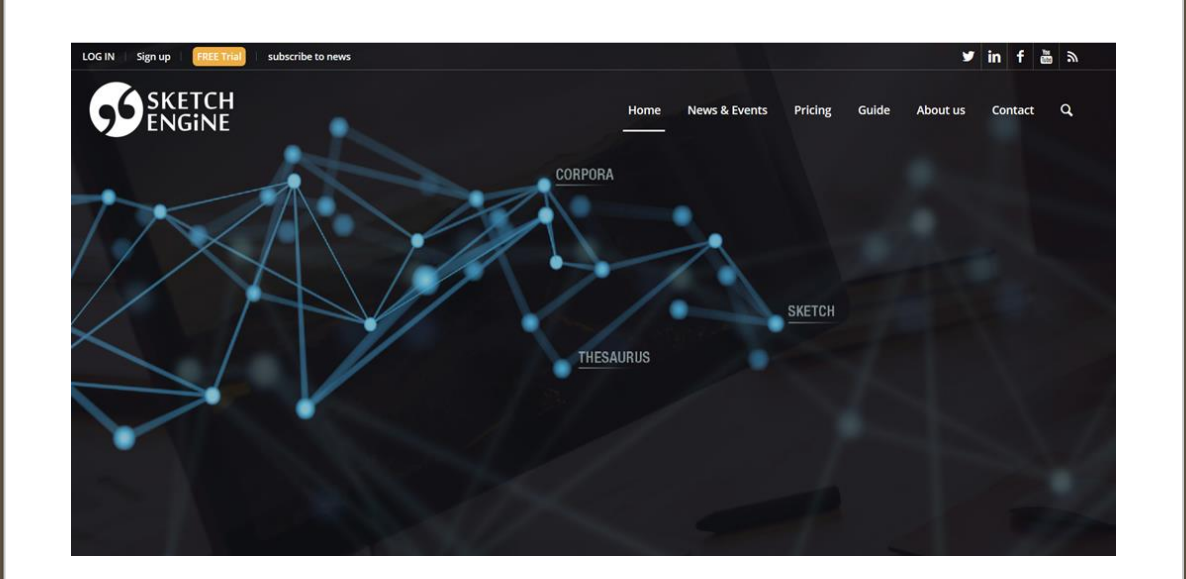

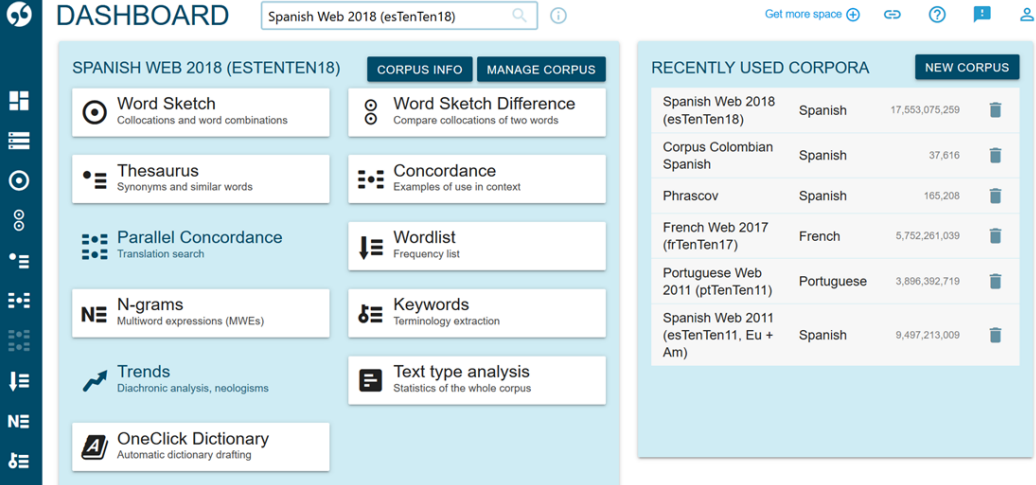

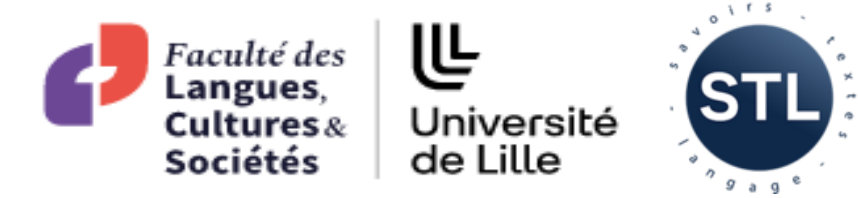

## 2.1. Sketch Engine

- Logiciel de gestion de corpus et d'analyse de texte développé par Lexical  $\bullet$ Computing Limited depuis 2003 (https://www.sketchengine.eu/)
- Système de gestion de corpus accessible en ligne (il existe également une  $\bullet$ version téléchargeable)
- Accès à 600 corpus prêts à l'usage dans plus de 90 langues  $\bullet$
- Les utilisateurs disposent également d'un espace personnel, qu'ils peuvent  $\bullet$ partager avec d'autres utilisateurs enregistrés
- Permet aux utilisateurs de déposer leurs propres corpus, dans la limite d'un  $\bullet$ million de mots au total; ce volume peut être augmenté moyennant une redevance mensuelle ou annuelle supplémentaire
- Il est également possible de créer, en explorant Internet, des corpus dits  $\bullet$ « spécialisés », à partir de mots-clés choisis personnellement

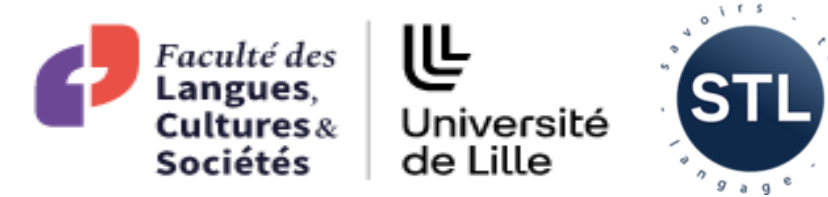

### 2.2. Collecte des corpus

### **EA:** *Spanish Web 2018*

• environ 17 milliards de mots

## **PB:** *Portuguese Web 2011*

• approximativement 4 milliards de mots

- Famille des corpus TenTen •
	- un ensemble de corpus web disponibles dans plus de 30  $\bullet$ langues
	- traités de manière à obéir aux mêmes standards et  $\bullet$
	- dont la taille cible est de plus de 10 milliards de mots par  $\bullet$ langue

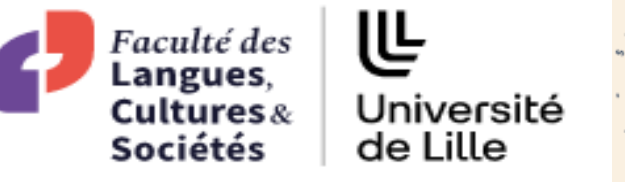

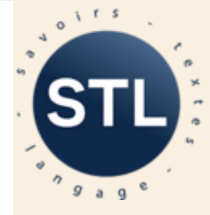

## 3. Analyse

世 Faculté des Langues, Université Cultures $\&$ Sociétés de Lille

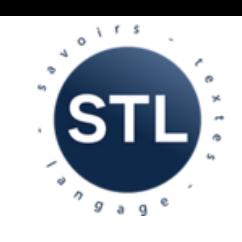

 $Poner + Adj =$ début d'une action ou d'un état (d'esprit)

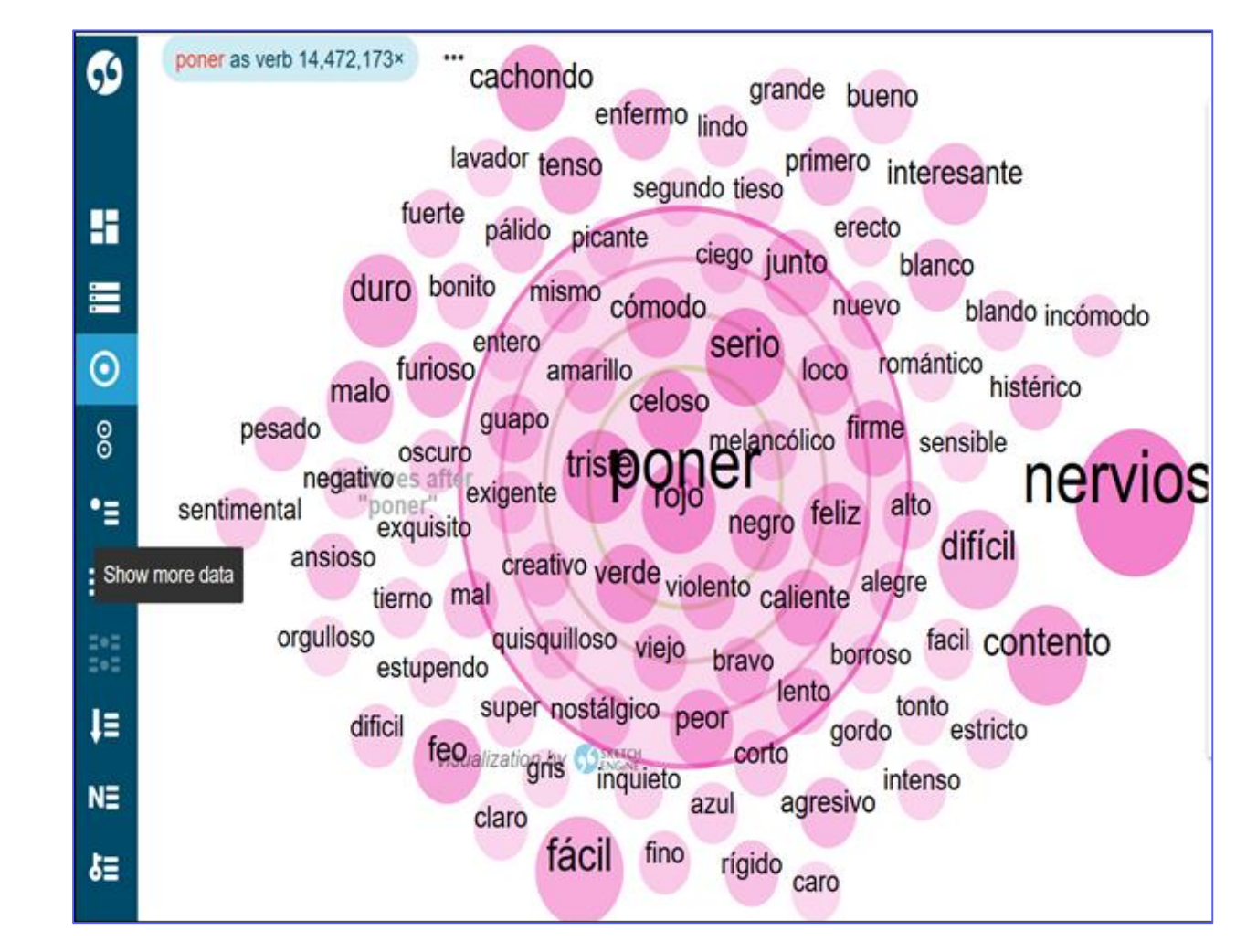

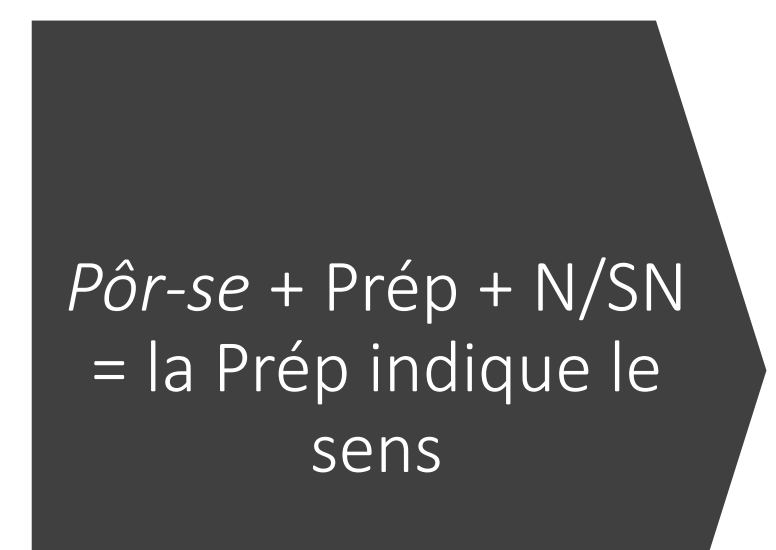

H.

 $\equiv$ 

 $\odot$ 

 $\infty$ 

 $\overline{\phantom{a}}$ 

 $\mathbb{H}$ 

 $\frac{1}{2}$ 

 $\downarrow \equiv$ 

 $N\equiv$ 

 $\pmb{\delta} \pmb{\equiv}$ 

کے

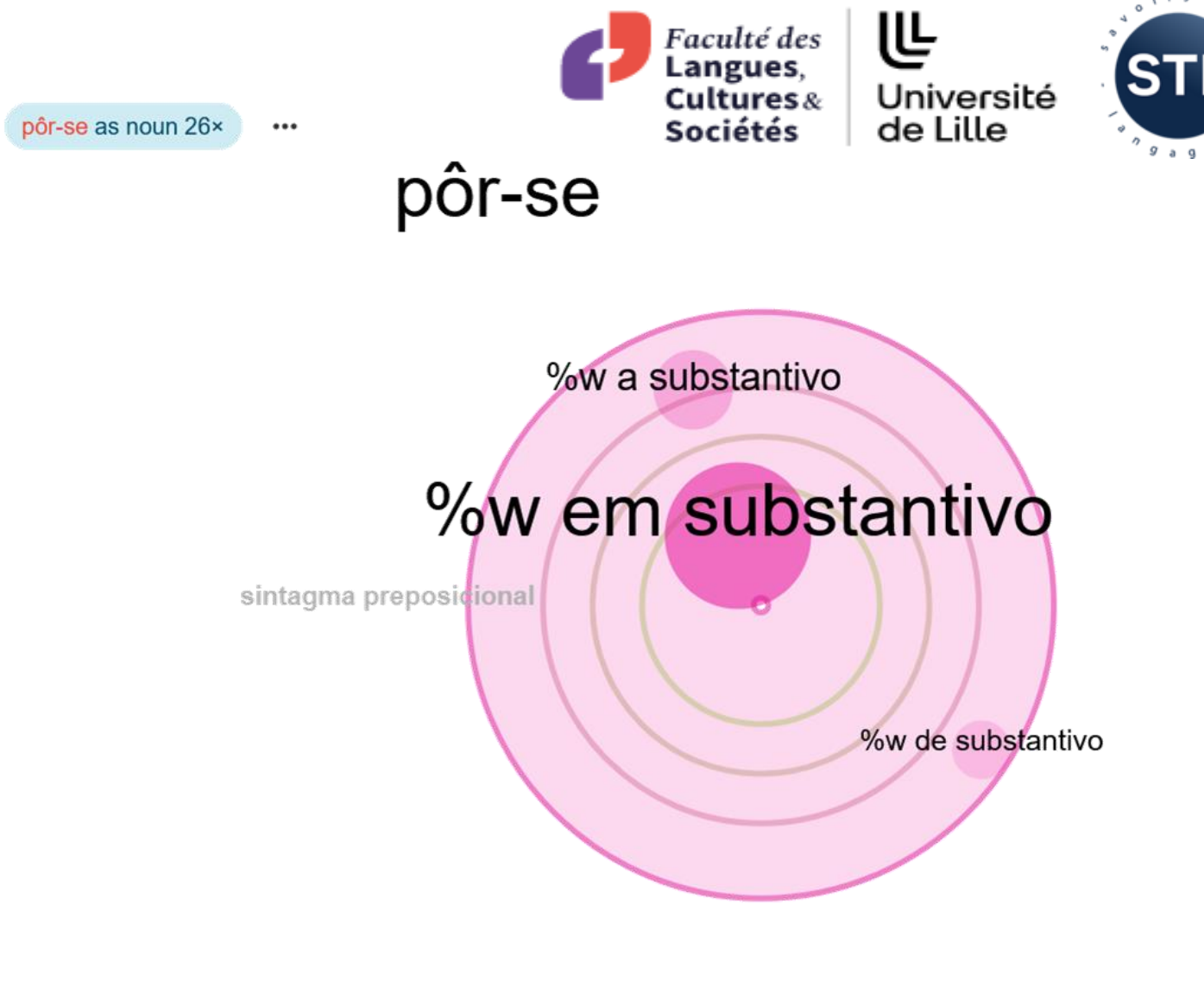

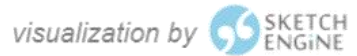

Faculté des Langues, Cultures et Sociétés (FLCS) Laboratoire Savoirs, Textes, Langage (STL) - UMR 8163 - CRNS Henry Hernández Bayter Liliane Santos

 $0<sup>k-r-s</sup>$ 

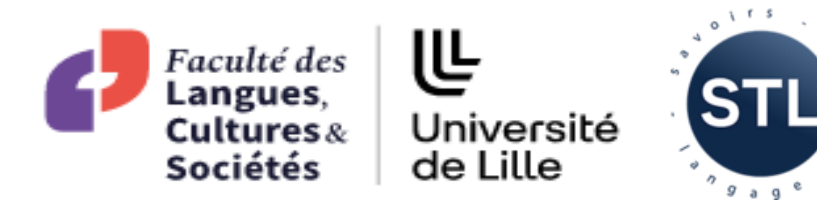

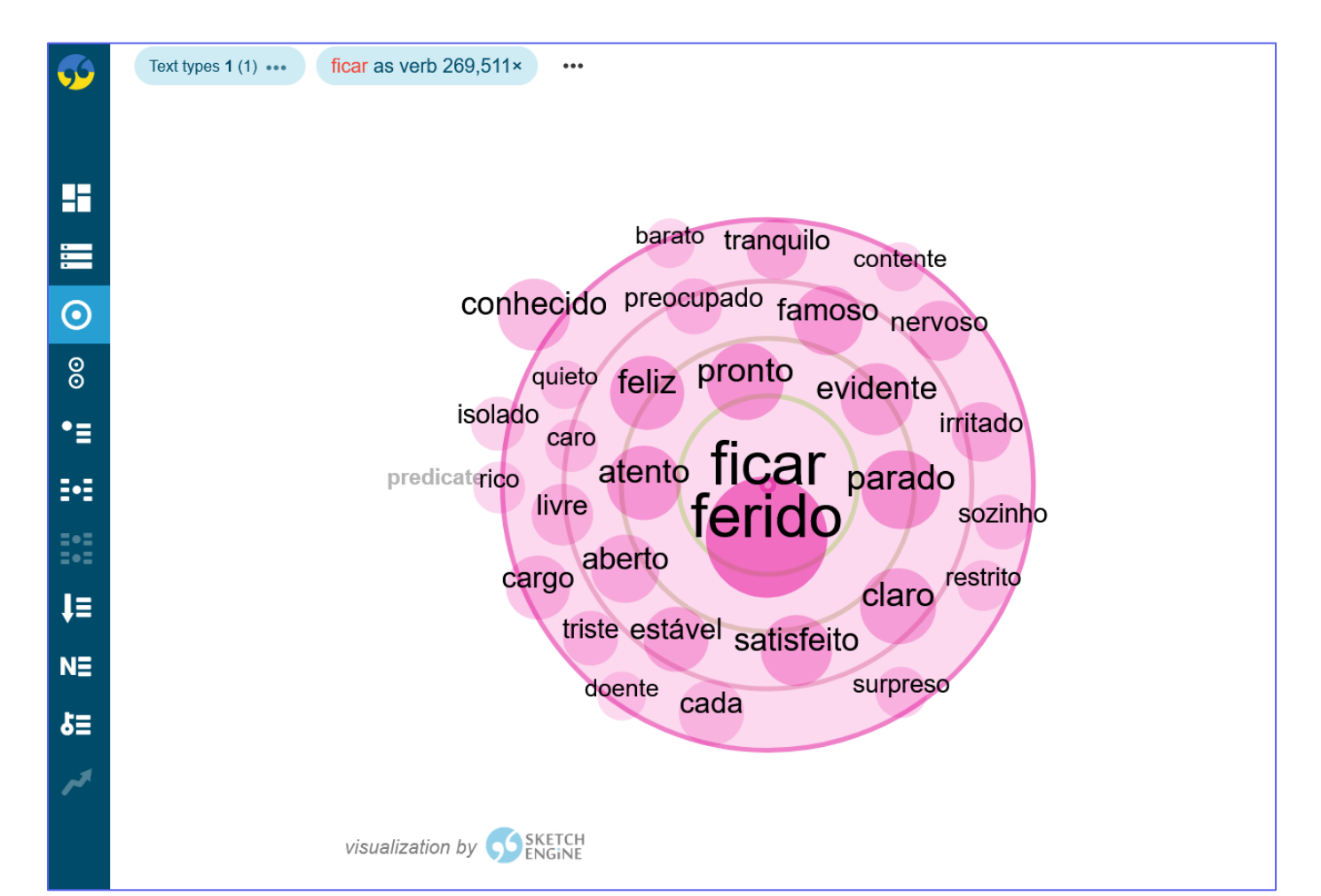

Faculté des Langues, Cultures et Sociétés (FLCS) Laboratoire Savoirs, Textes, Langage (STL) - UMR 8163 - CRNS Henry Hernández Bayter Liliane Santos

*Ficar* + Adj = changement d'état (d'esprit) ou permanence dans une situation; fin ou résultat d'un processus

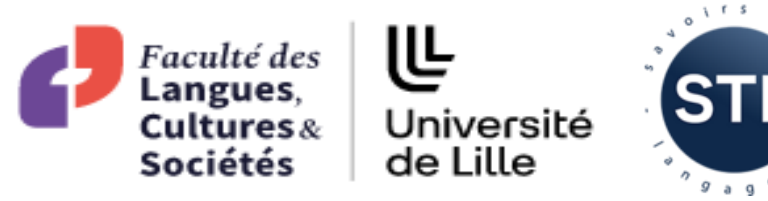

 $Poner + N$  $ou SN = le$ collocatif apporte le sens

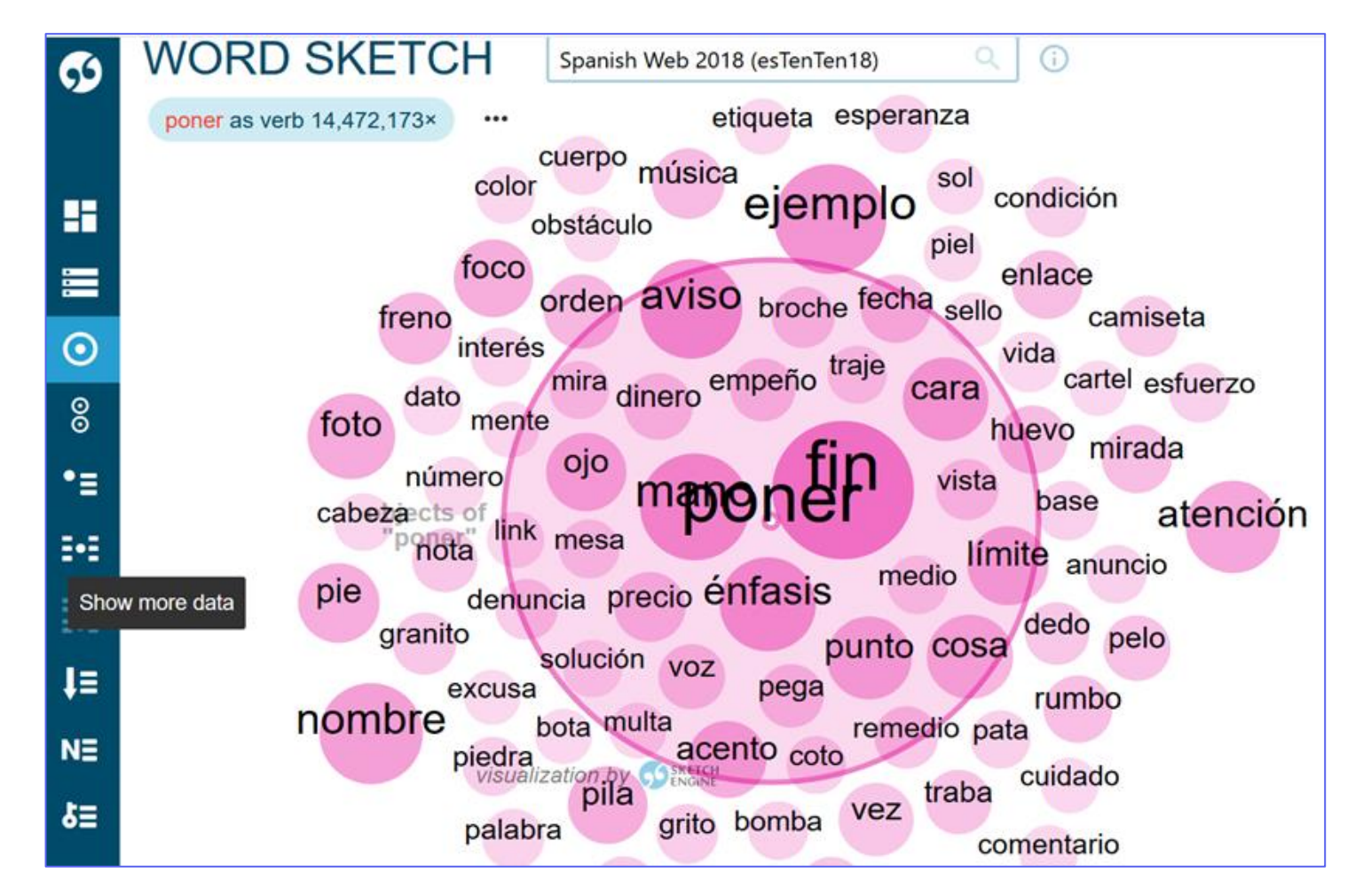

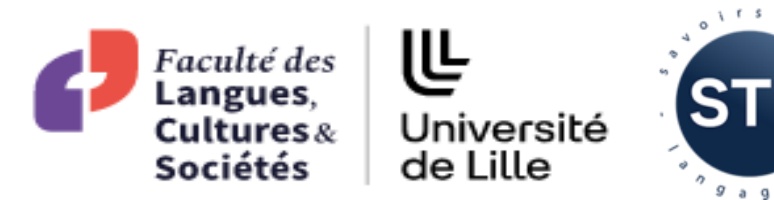

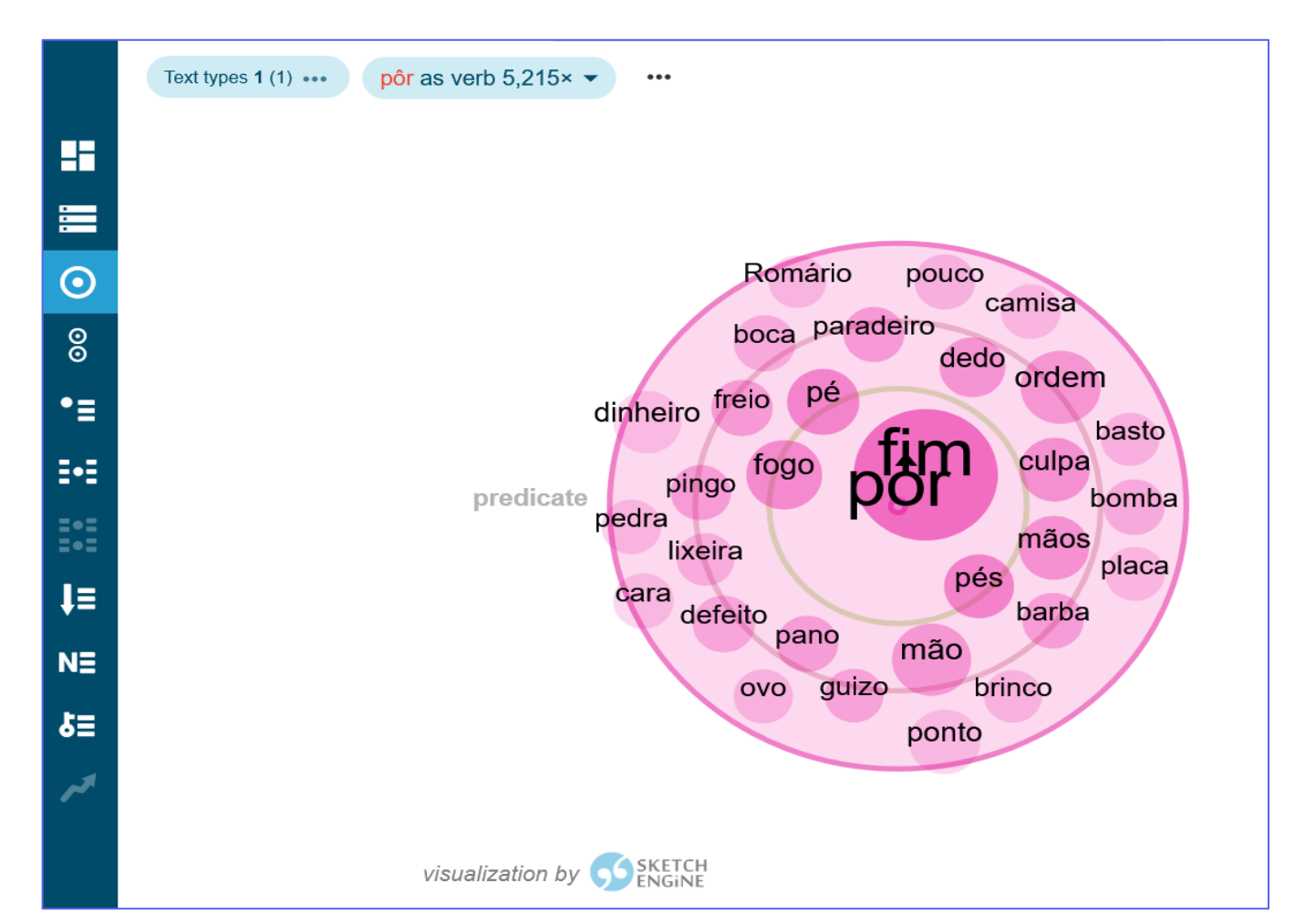

Faculté des Langues, Cultures et Sociétés (FLCS) Laboratoire Savoirs, Textes, Langage (STL) - UMR 8163 - CRNS Henry Hernández Bayter Liliane Santos

 $P\hat{o}r + N$  ou  $SN = le$ collocatif apporte le sens

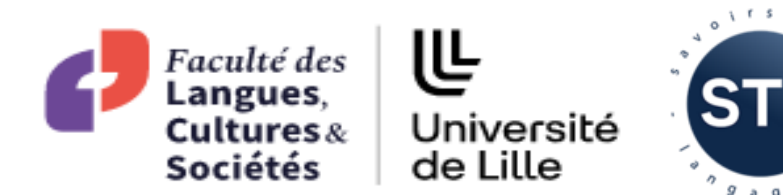

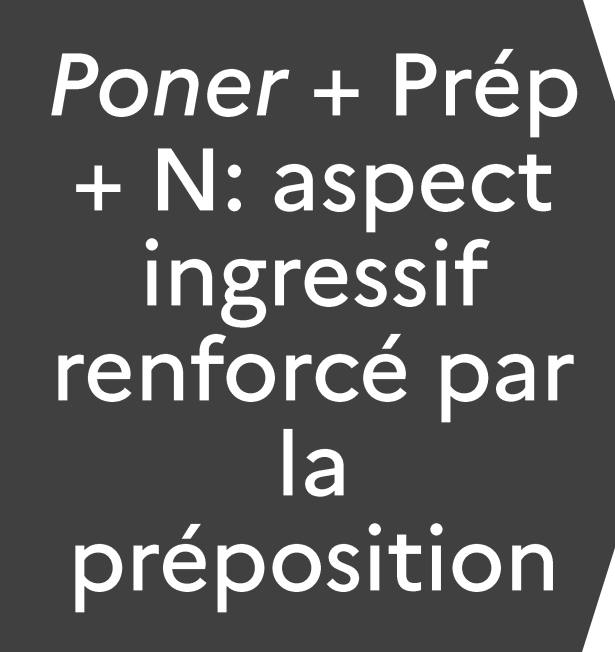

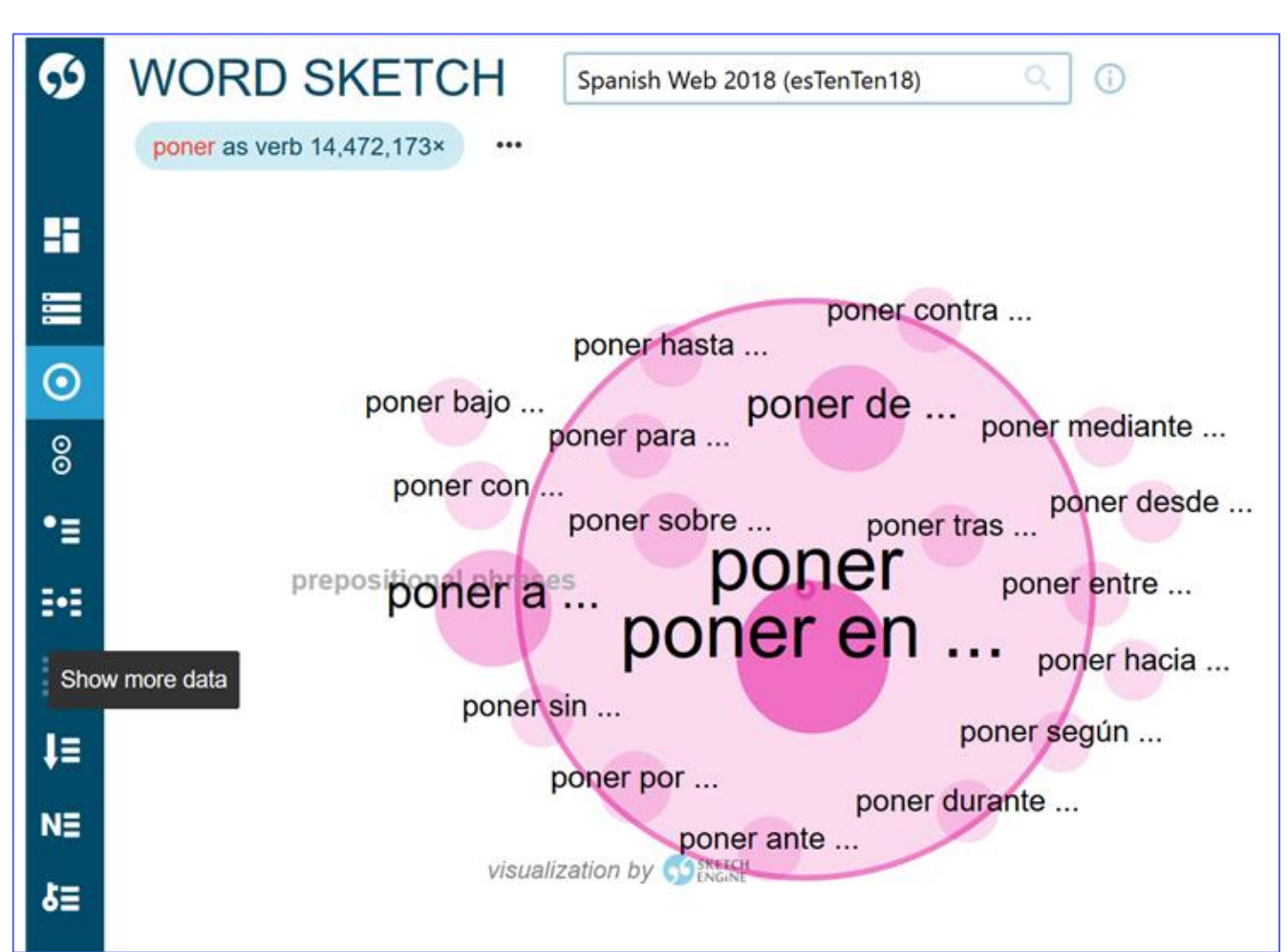

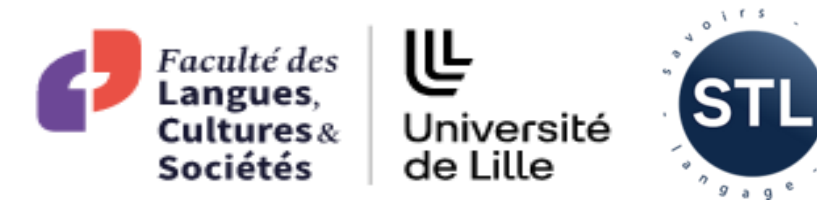

Pôr + Prép + N: aspect ingressif renforcé par la préposition

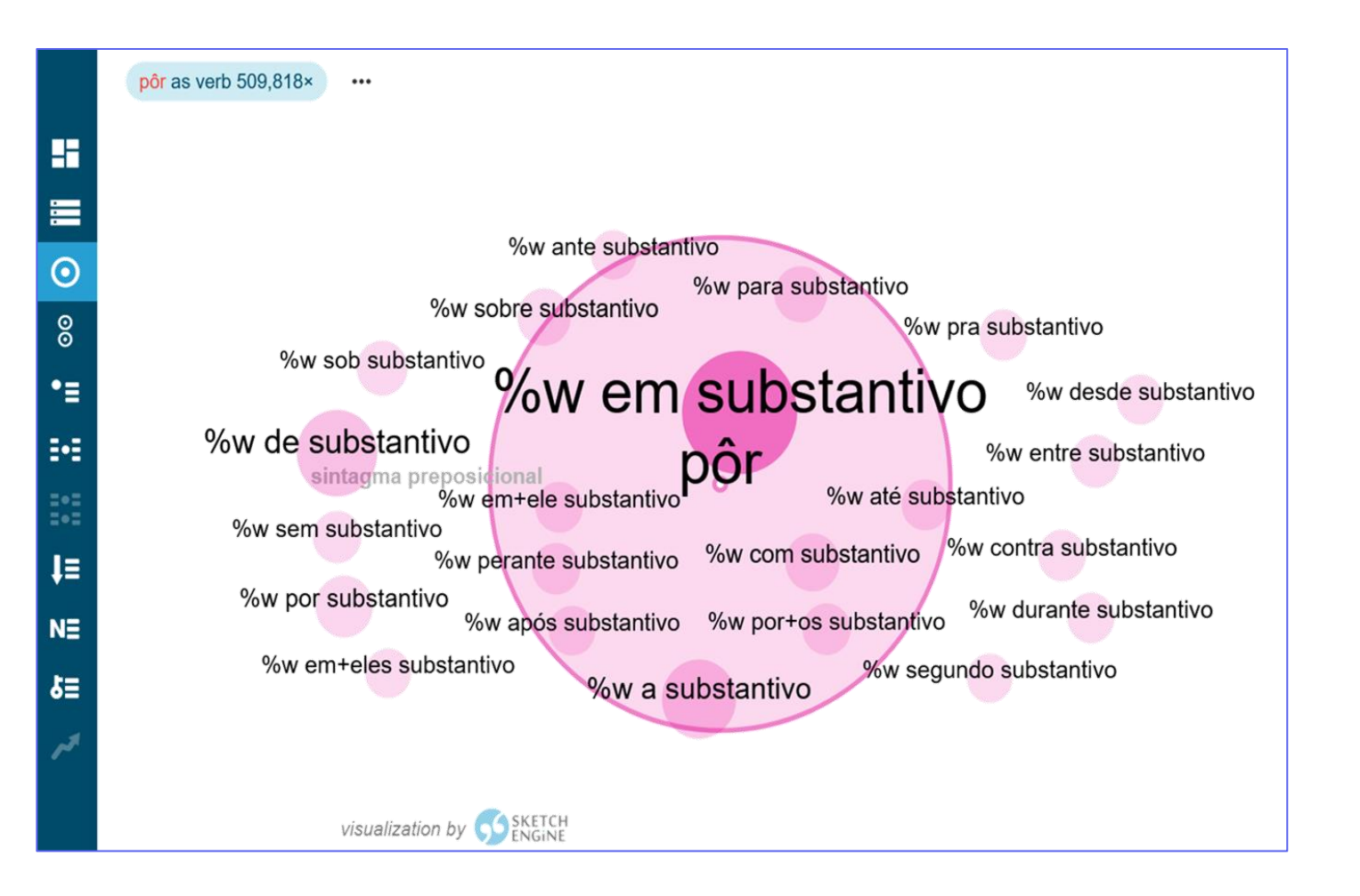

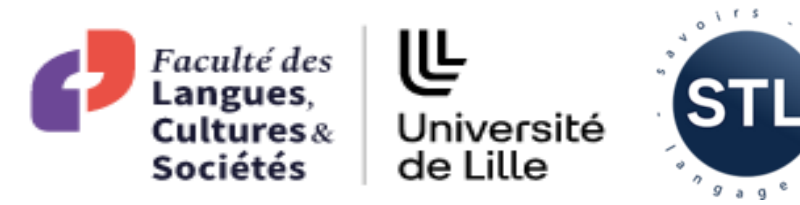

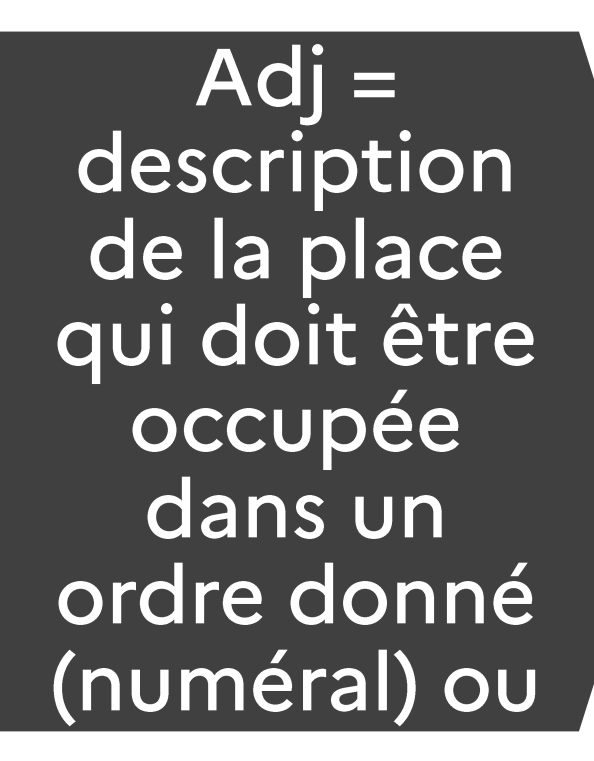

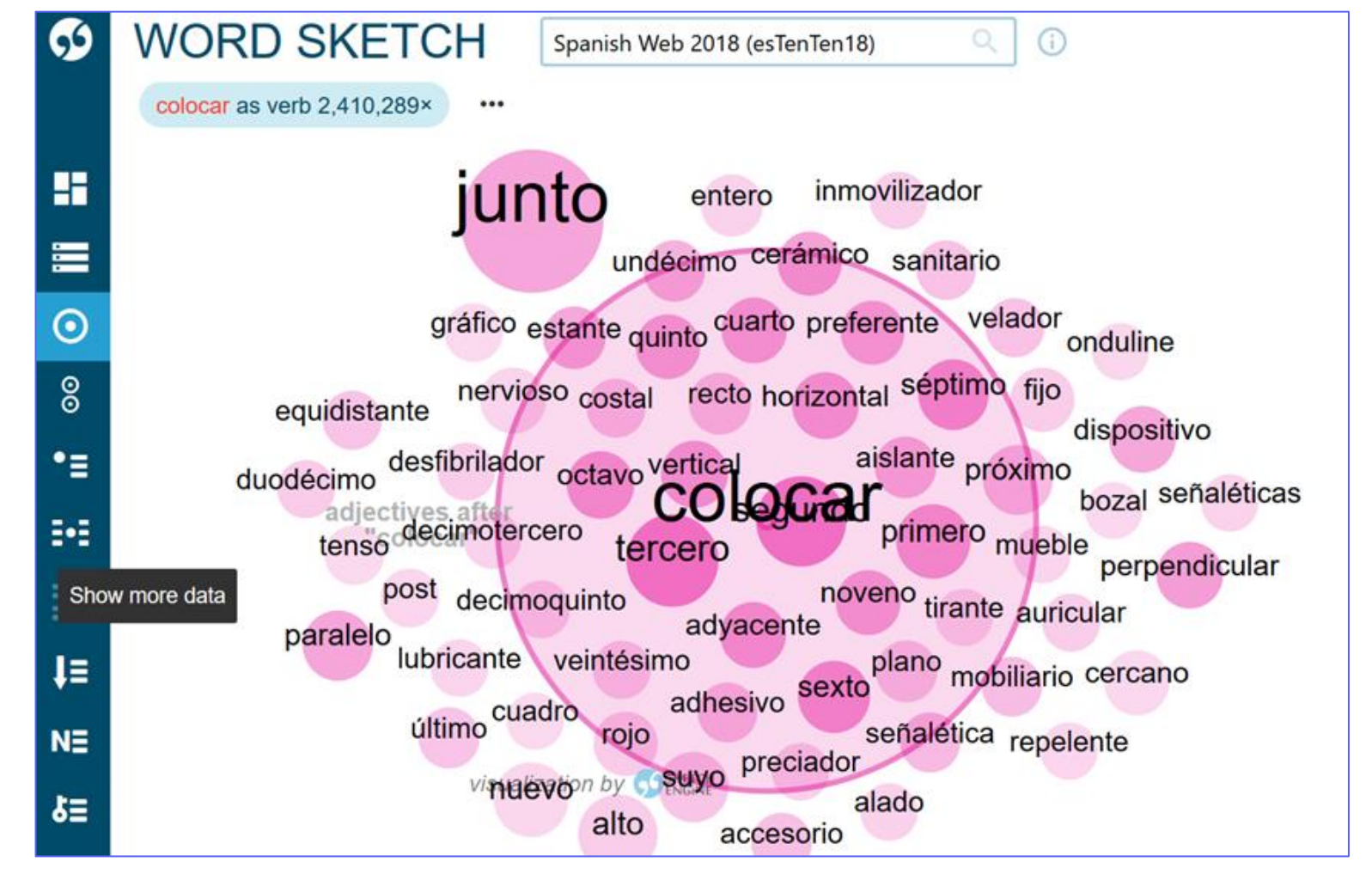

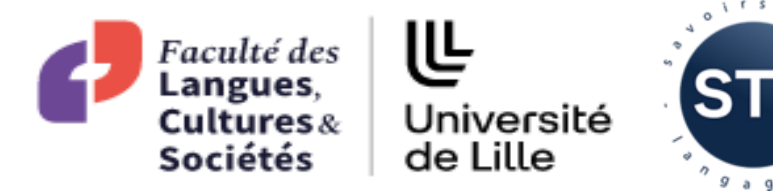

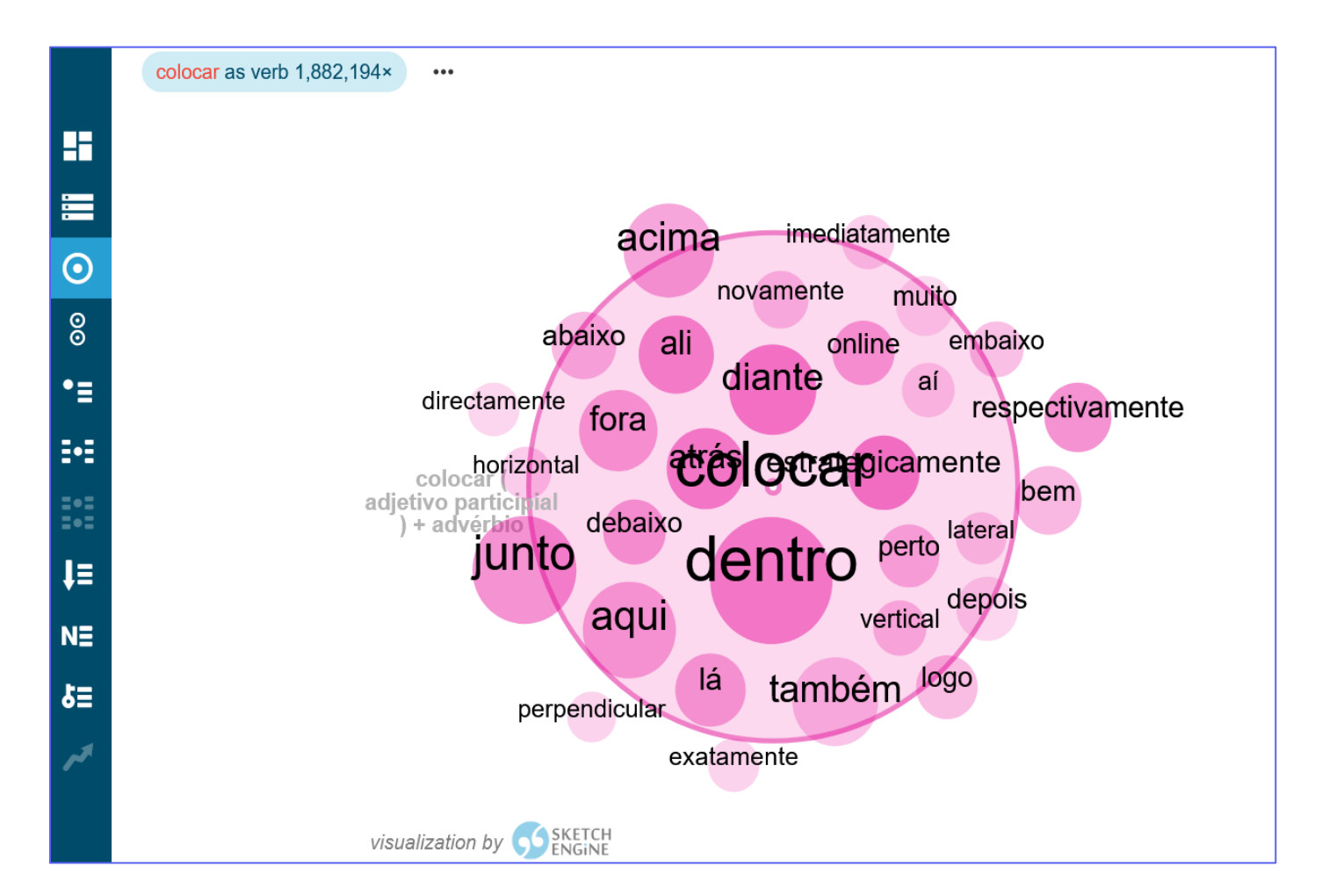

Faculté des Langues, Cultures et Sociétés (FLCS) Laboratoire Savoirs, Textes, Langage (STL) - UMR 8163 - CRNS Henry Hernández Bayter Liliane Santos

Colocar + Adj (- $Adv)=$ description de la place dans un ordre donné (numéral) ou de la position dans l'espace

# $Color + N$ **OU SN**

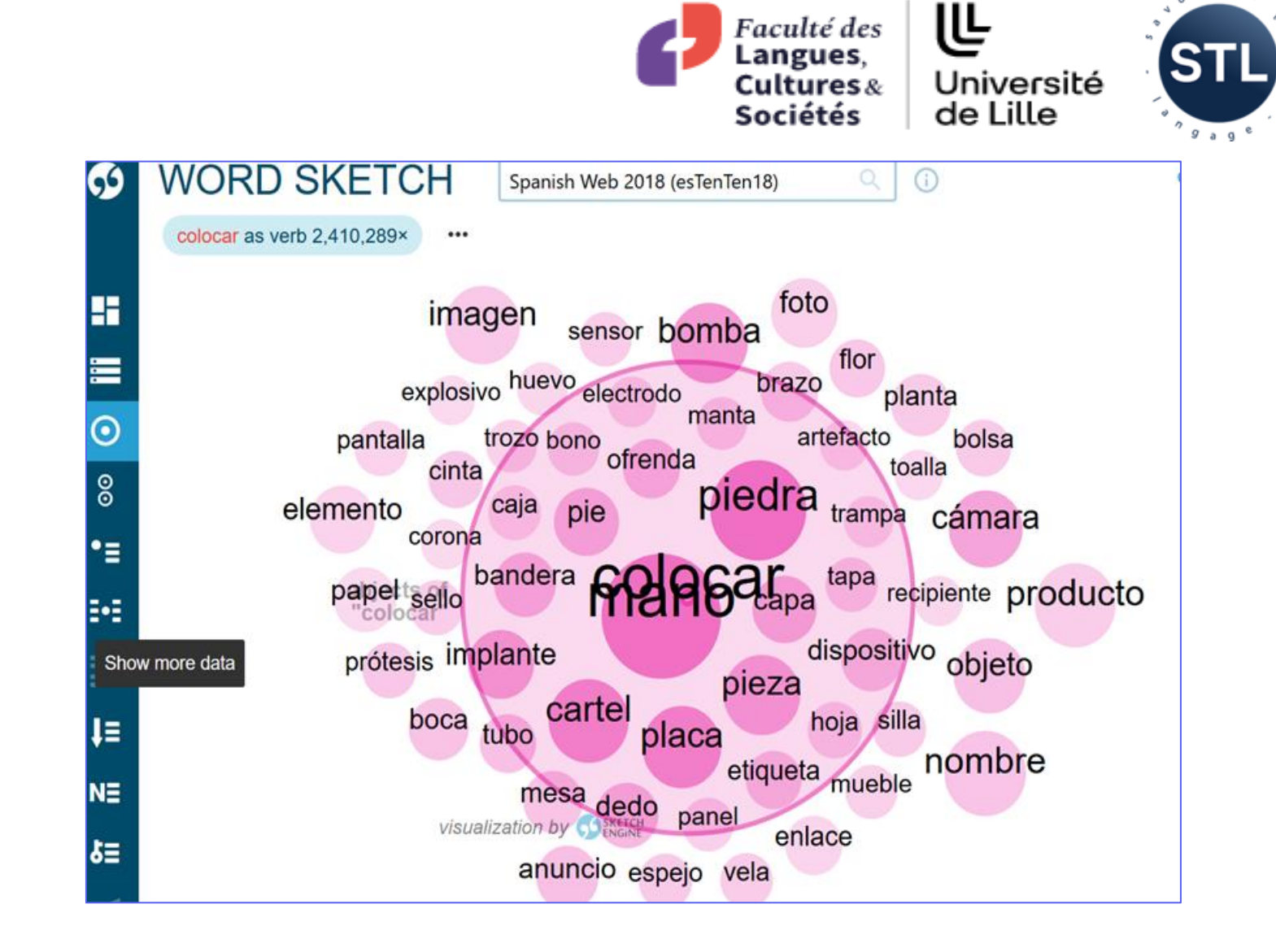

Faculté des Langues, Cultures et Sociétés (FLCS) Laboratoire Savoirs, Textes, Langage (STL) - UMR 8163 - CRNS Henry Hernández Bayter Liliane Santos

 $0<sup>k-r-s</sup>$ 

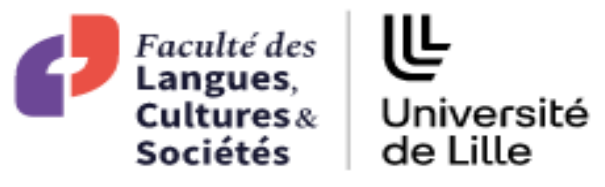

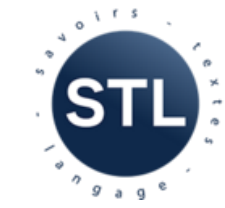

xeque

pé

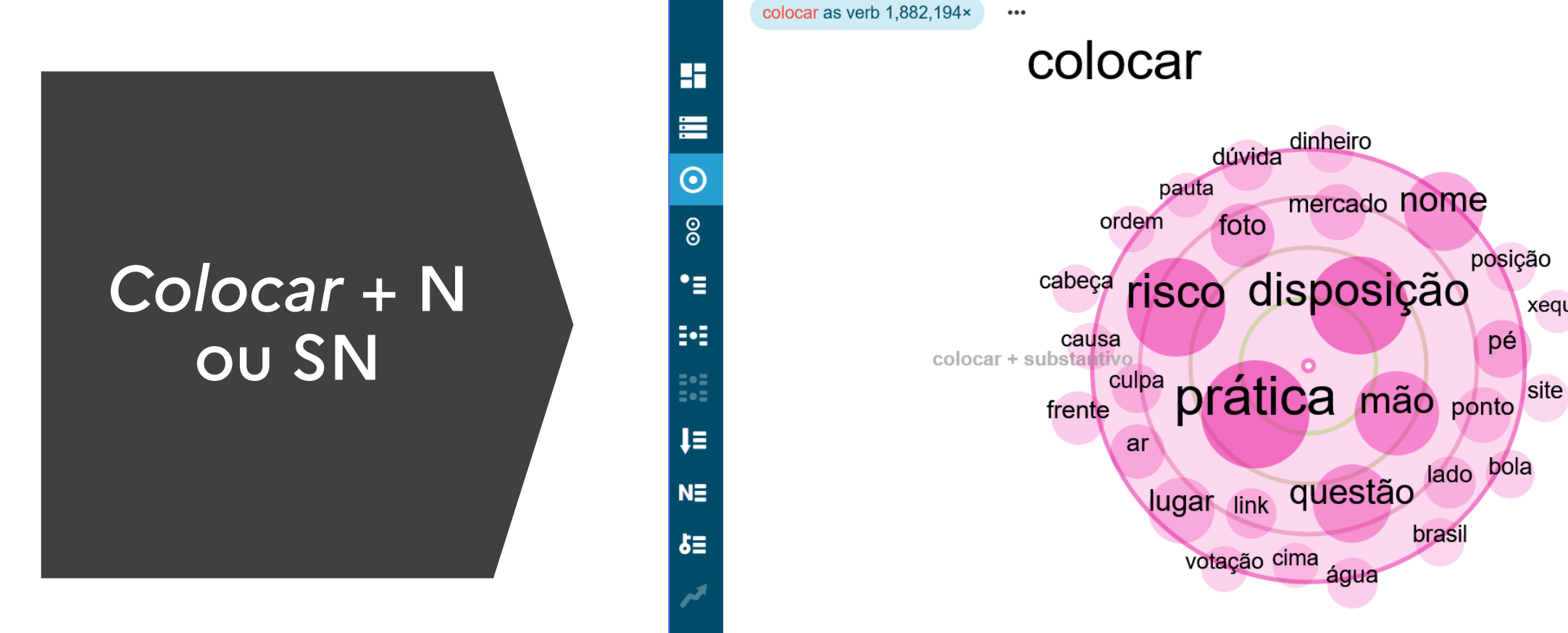

Faculté des Langues, Cultures et Sociétés (FLCS) Laboratoire Savoirs, Textes, Langage (STL) - UMR 8163 - CRNS Henry Hernández Bayter Liliane Santos

visualization by SKETCH

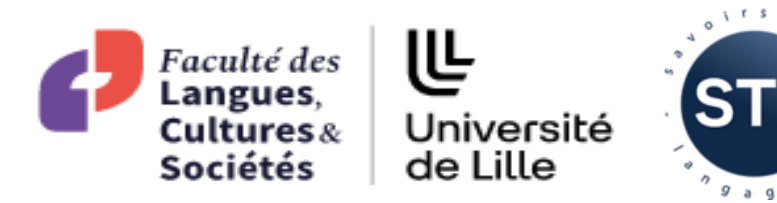

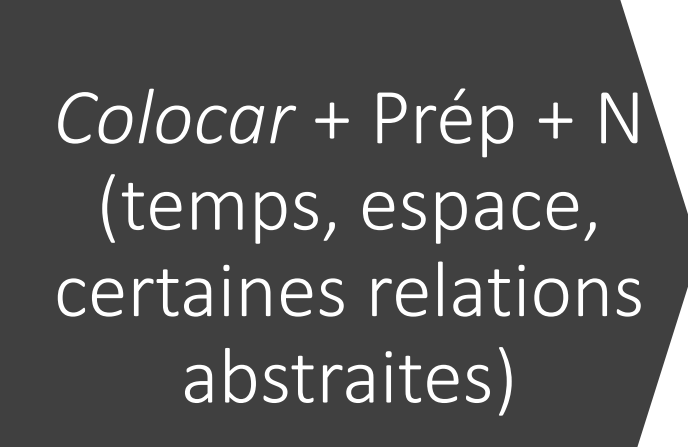

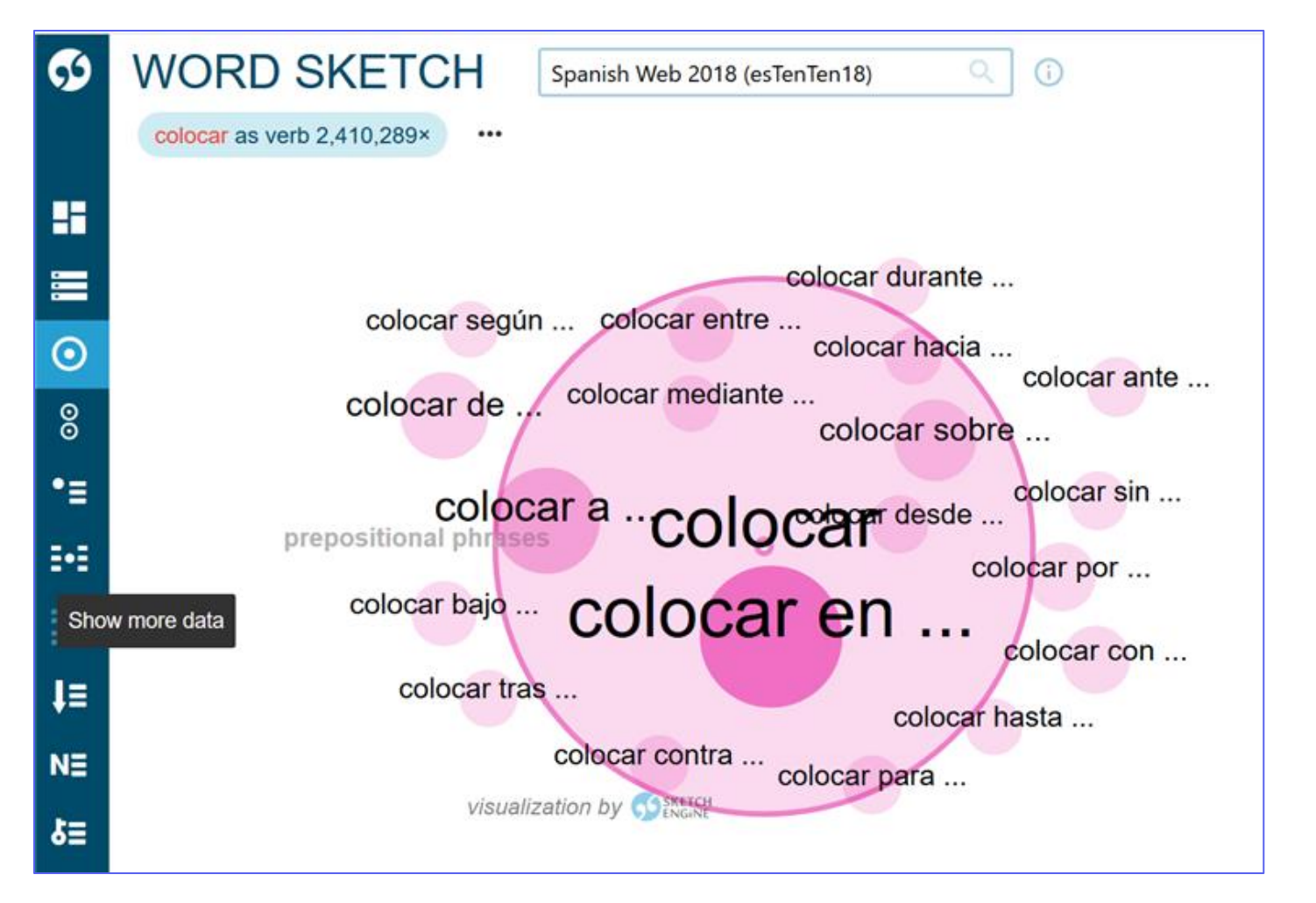

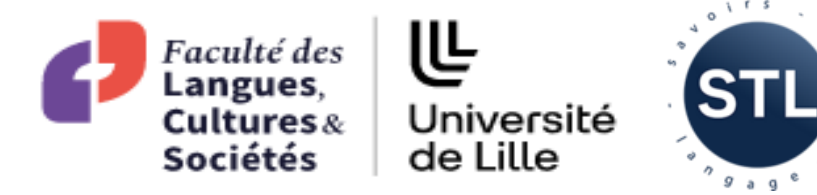

Colocar + Prép + N (temps, espace, certaines relations abstraites)

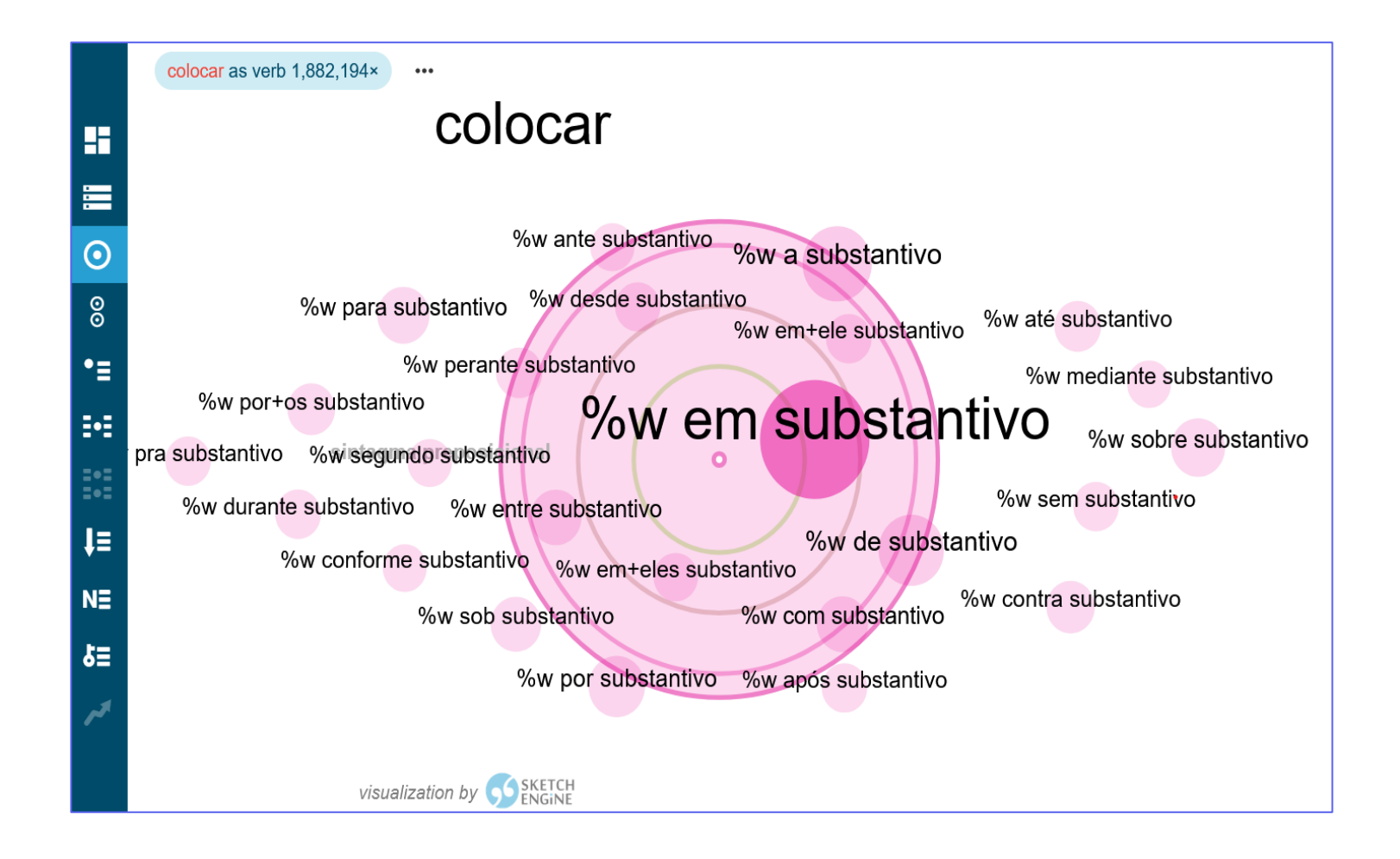

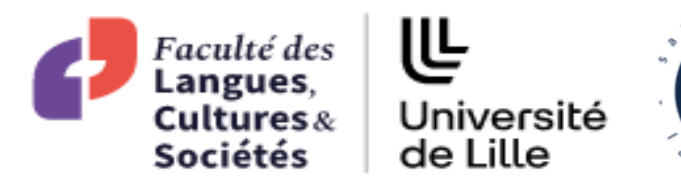

 $0<sup>k-r-s</sup>$ 

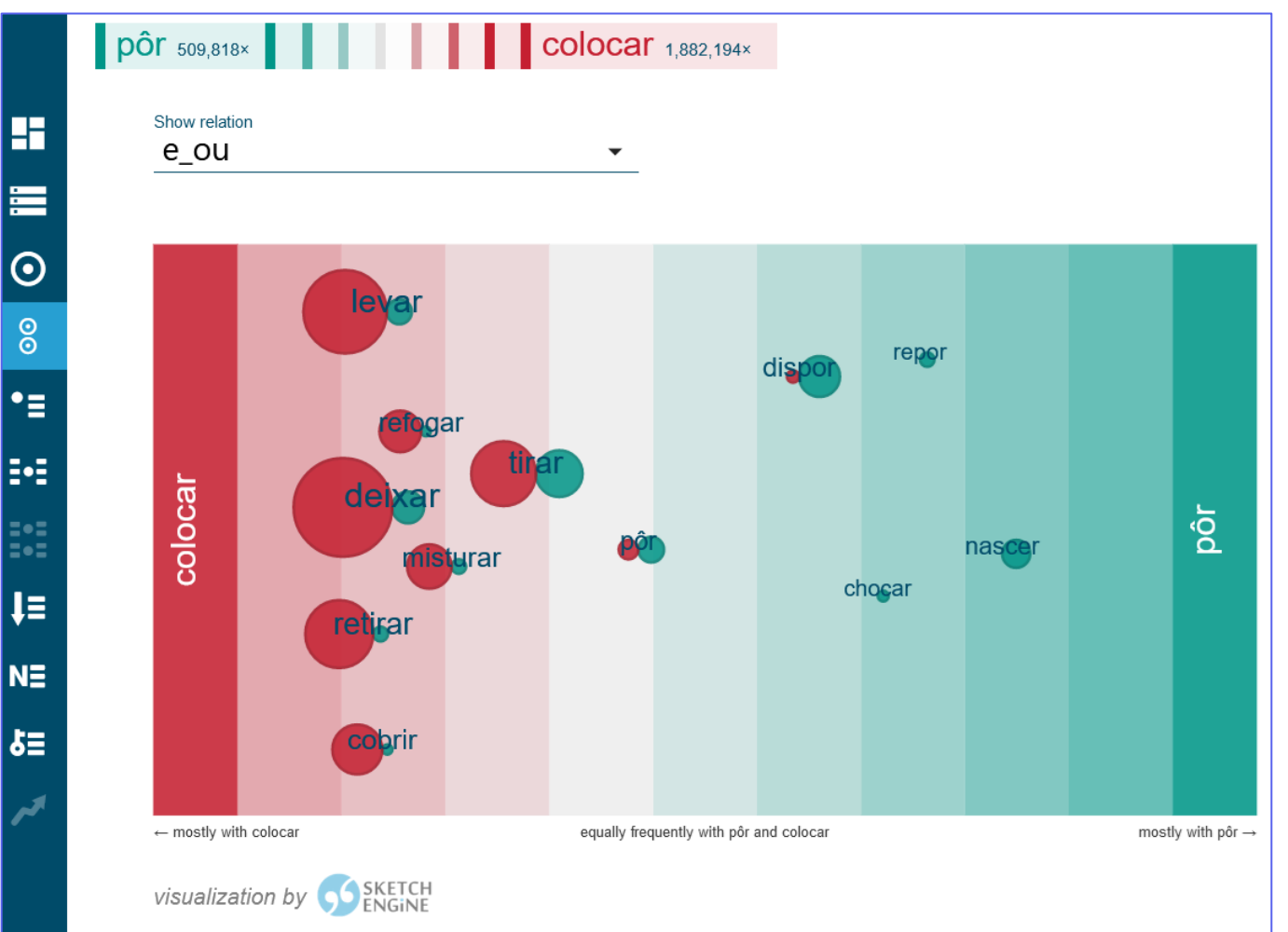

Faculté des Langues, Cultures et Sociétés (FLCS) Laboratoire Savoirs, Textes, Langage (STL) - UMR 8163 - CRNS Henry Hernández Bayter Liliane Santos

## Pôr x Colocar

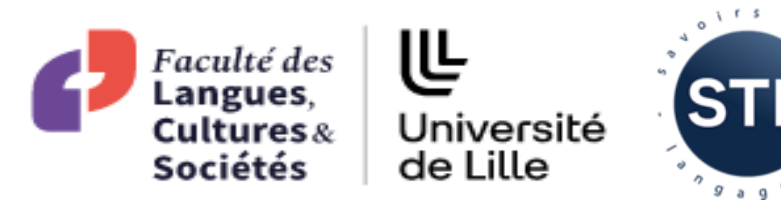

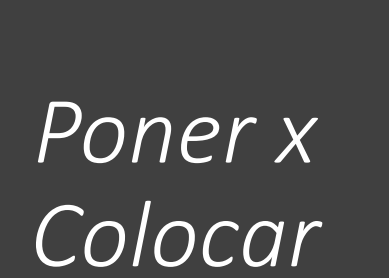

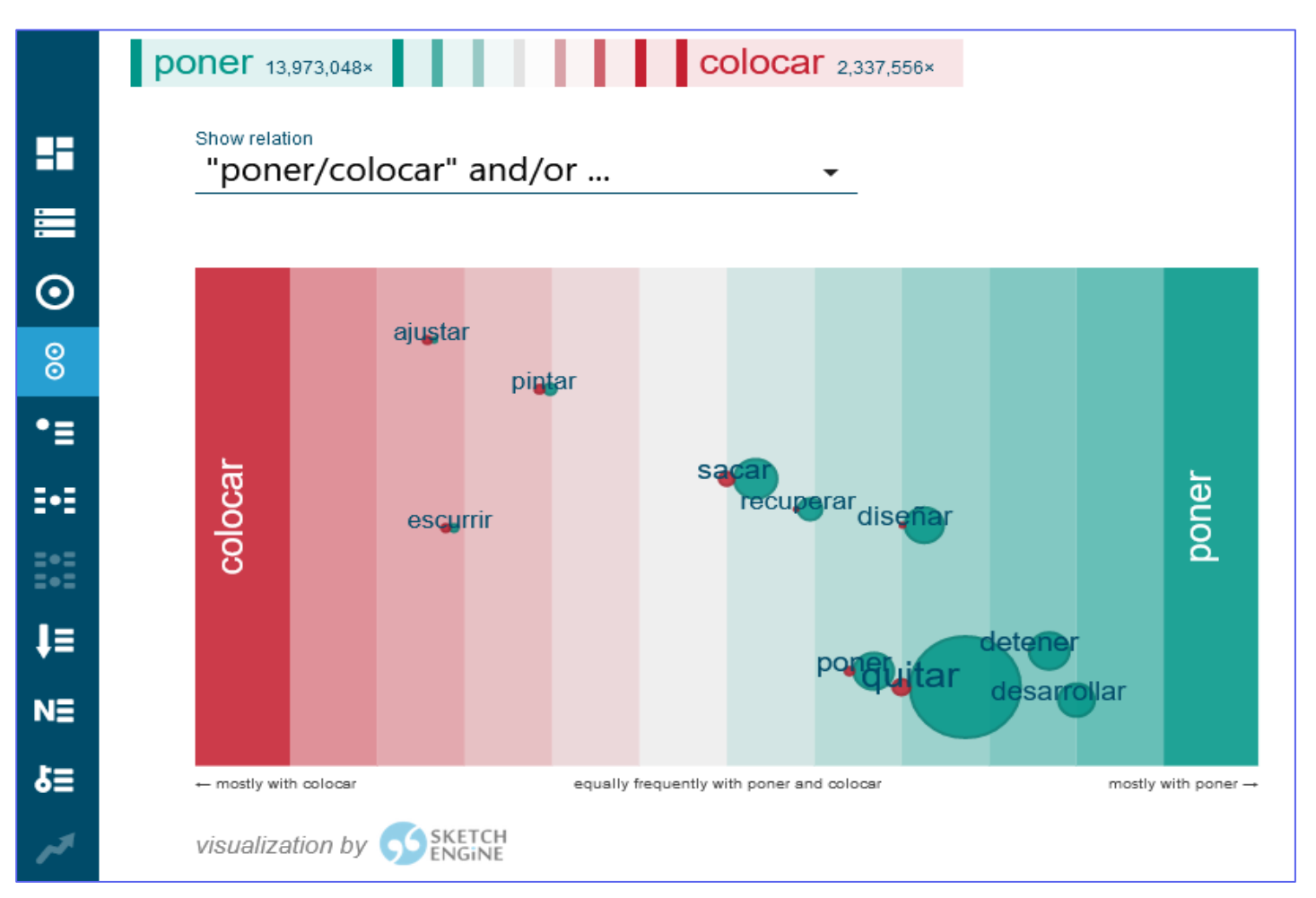

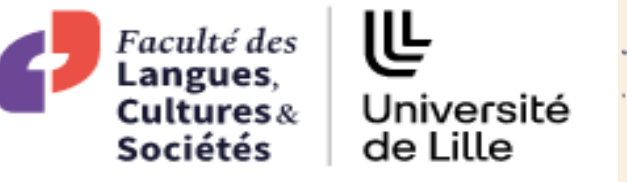

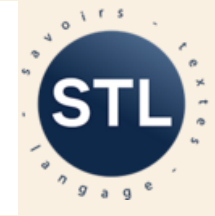

## 4. Considérations finales

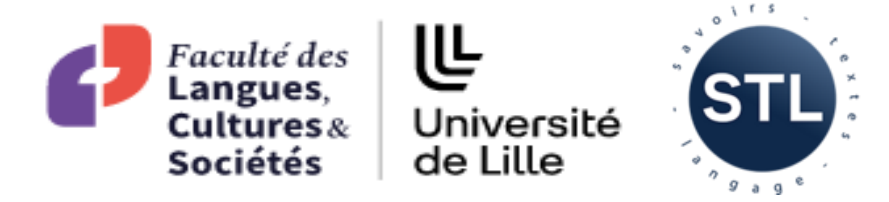

Entre autres, une études de corpus peut permettre de :

- · démontrer que la non-compositionnalité des collocations verbales peut être remise en question par l'usage
- · mettre en évidence les « mauvais » usages, qui ne tiennent pas compte de la définition intrinsèque du verbe et de la sémantique imposée par les noms qui les accompagnent
- · mettre en évidence les contextes fixes ou semi-fixes de chaque structure
- · clarifier les doutes des apprenants des langues étrangères, en ceci qu'il s'agit d'explorer en détail les structures (des verbes, par exemple)

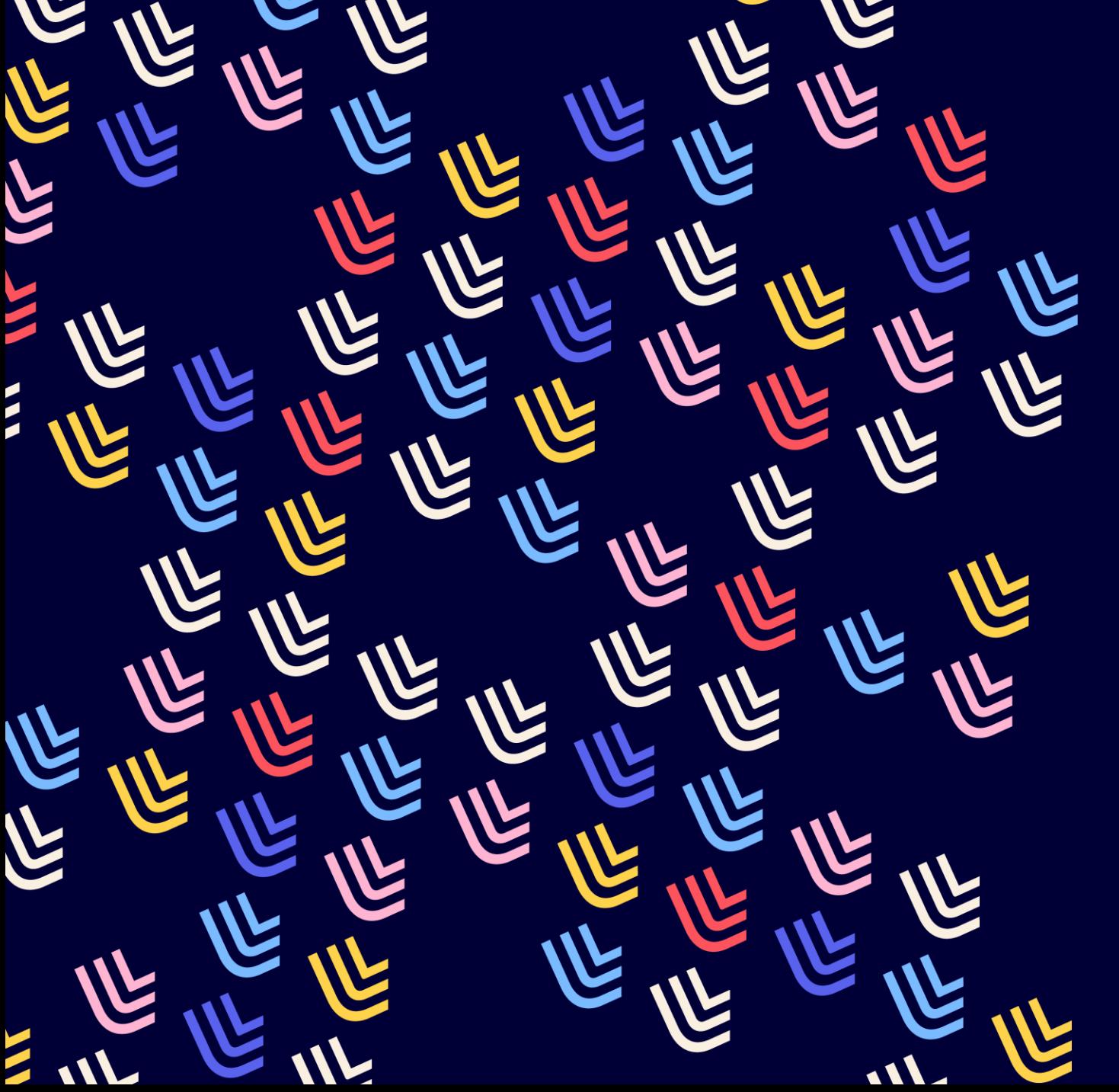

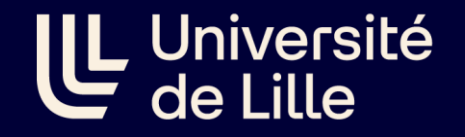

# Merci beaucoup

Liliane Santos liliane.santos@univ-lille.fr

Henry Hernández Bayter henry.hernandez-bayter@univ- $\lim_{r \to \infty} f_r$